## **Un lanceur d'applications Desktop pour dmenu**

Ceci est un simple script qui affiche les applications graphiques dans dmenu et exécuter l'entrée sélectionnée :

## [dsklaunch.sh](http://debian-facile.org/_export/code/utilisateurs:sogal:config:dmenu_desktop_launcher?codeblock=0)

```
#!/bin/sh
# Chercher les applications ne se lançant pas en terminal
#+ (disposant d'une interface graphique donc) et l'afficher en liste
dans dmenu :
app=$(grep -L "Terminal=true" /usr/share/applications/* \
   | cut -d"/" -f5 | cut -d"." -f1 | dmenu -l 10 -p "Lancer :")
# Puis la lancer :
sh -c "$(grep ^Exec /usr/share/applications/"$app".desktop \
   | cut -d"=" -f2 | awk {'print $1}')"
```
From: <http://debian-facile.org/> - **Documentation - Wiki**

Permanent link: **[http://debian-facile.org/utilisateurs:sogal:config:dmenu\\_desktop\\_launcher](http://debian-facile.org/utilisateurs:sogal:config:dmenu_desktop_launcher)**

Last update: **18/03/2016 15:30**

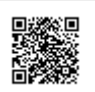